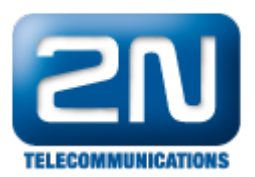

## Automation - Jak nastavit tichý alarm na 2N®Helios IP

Tichý alarm je jednou z mnoha funkcí, kterou lze ve vrátníku 2N® Helios IP nastavit v sekci "Automation". Tichý alarm nachází své uplatnění zejména v prostorách a objektech, které jsou vyhledávány lupiči – představte si, že Vás lupič nutí otevřít nějaké bezpečnostní dveře. Nejčastěji se jedná o prostory v kasínech, finančních centrech, bankách, atd. Pro takovéto případy lze nastavit unikátní kód, který sice bude použit pro otevření dveří, ale zároveň se spustí ještě nějaká další akce: odešle se http příkaz pro aktivaci alarmu, automaticky se sestaví hovor, sepne se další relé, atd. Typickým scénářem na využití tichého alarmu je odeslání http příkazu na jiné zařízení, které příkaz zpracuje a spustí alarm v místnosti ostrahy objektu. Díky této funkci se nyní můžete cítit bezpečněji!

 $\bullet$ Jak nastavit tichý alarm na vrátníku 2N® Helios IP Veškeré kroky nutné pro nastavení tichého alarmu jsou znázorněny na níže uvedeném obrázku.

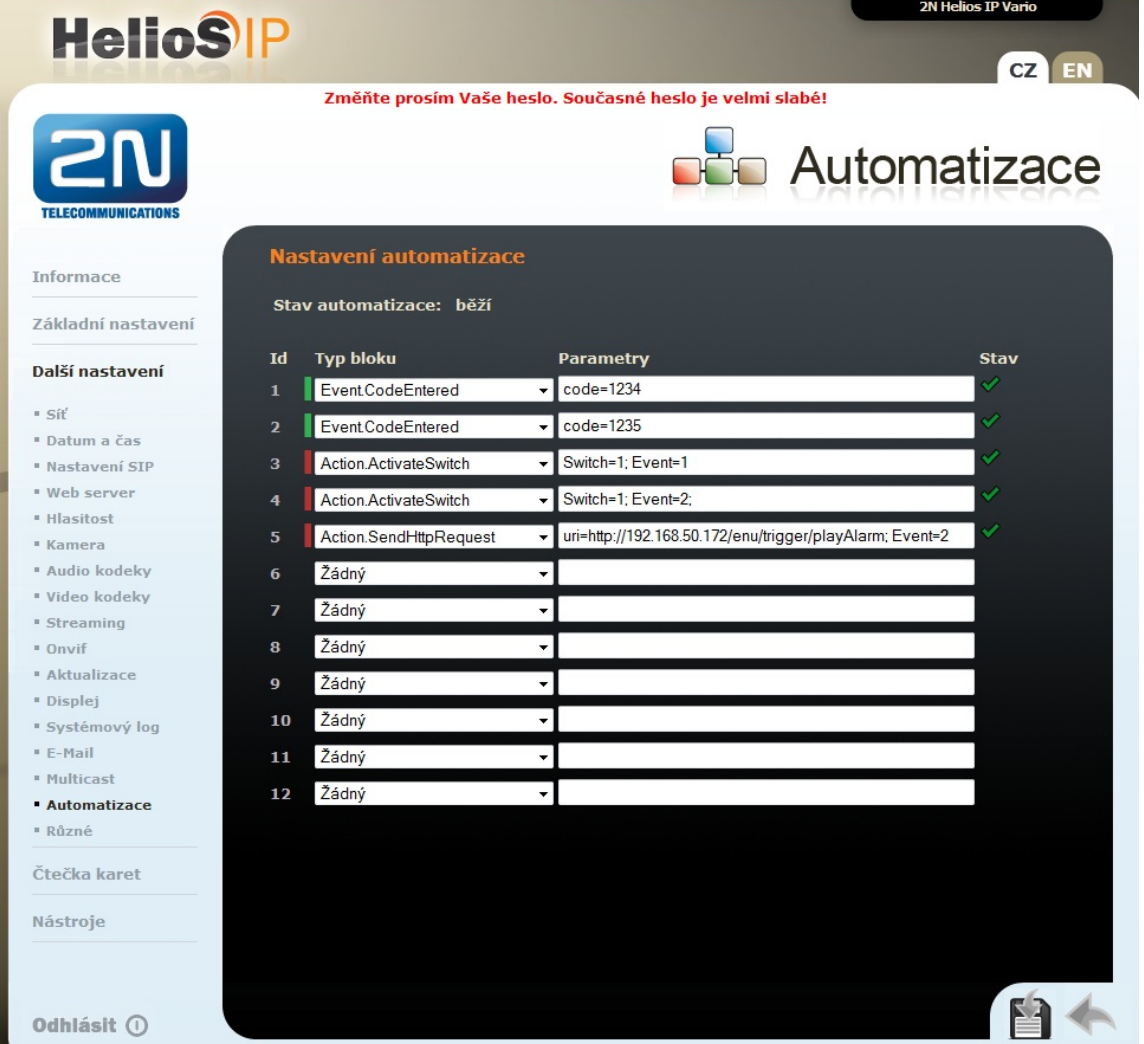

Jak konfigurovat 2N® Helios IP intercom - FW verze 2.6 a vyšší

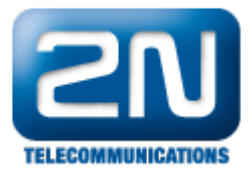

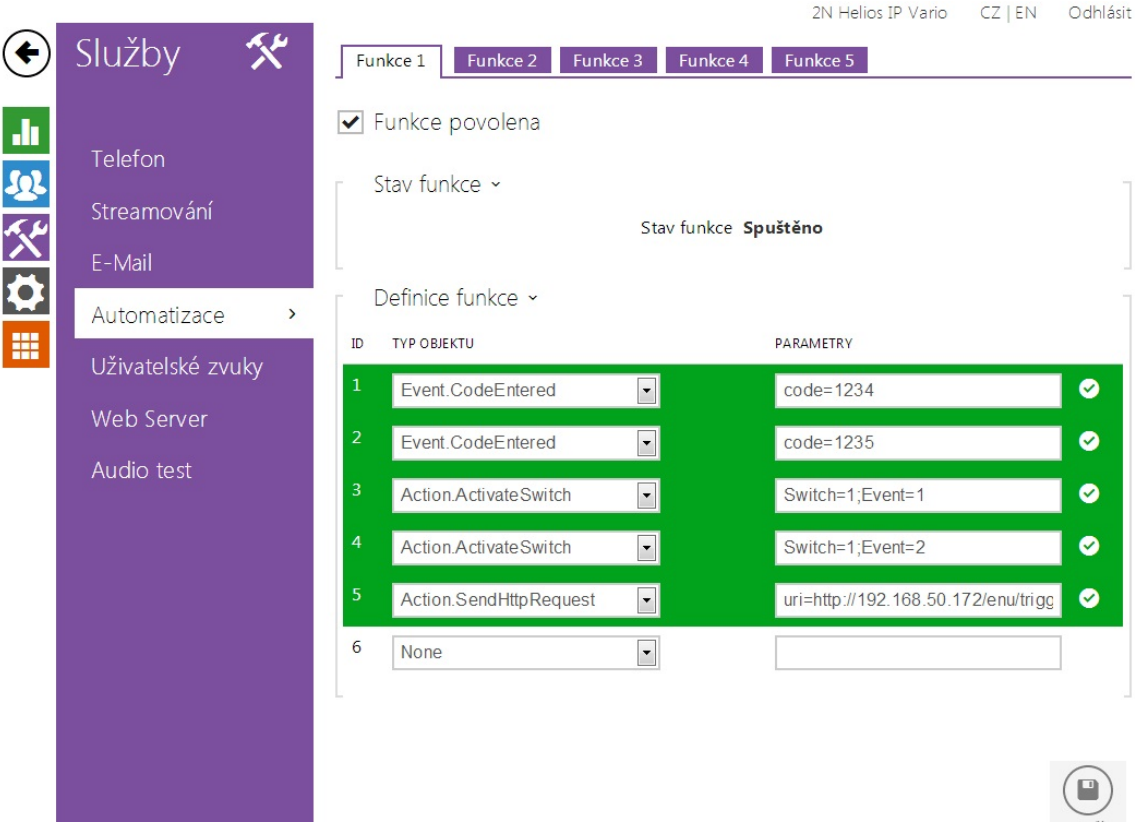

Pokud tedy někdo bude chtít sepnout Spínač 1 standardním způsobem, potom zadá kód 1234 a potvrdí ho \*. Tento kód ani nemusí být specifikován v sekci "Automatio", ale může být přiřazen jednotlivým uživatelům či může být zadán přímo v nastavení pro Spínač 1. Pokud se však daná osoba bude cítit v nebezpečí, může zadat předdefinovaný unikátní kód 1235 a potvrdit ho \*. Tím dojde opět k sepnutí spínače (otevření dveří), ale zároveň se i odešle http příkaz na jiné zařízení s IP adresou 192.168.50.172. Toto zařízení příkaz přijme, zpracuje ho a na jeho základě spustí např. alarm. Zloděj před sebou uvidí pouze otevřené dveře, ale nebude nic tušit o spuštěném alarmu v místnosti ostrahy.

Poznámka: veškeré příkazy použité v sekci "Automation" jsou podrobněji vysvětleny v našem 2N® Helios IP Automation manuálu, kde jsou také uvedeny jednoduché příklady použití. Tento manuál si můžete stáhnout na našich webových stránkách:

<http://www.2n.cz/cz/produkty/interkomove-systemy/ip-interkomy/helios-ip-vario/ke-stazeni/>

## Další informace: [Dveřní & Bezpečnostní interkomy \(oficiální stránky 2N\)](http://www.2n.cz/cz/produkty/interkomove-systemy/dverni-a-bezpecnostni-interkomy/)